## **SCHEDULE NJ-BUS-1**  $(Form NJ-1041)$

## **NEW JERSEY GROSS INCOME TAX BUSINESS INCOME SUMMARY SCHEDULE**

2017

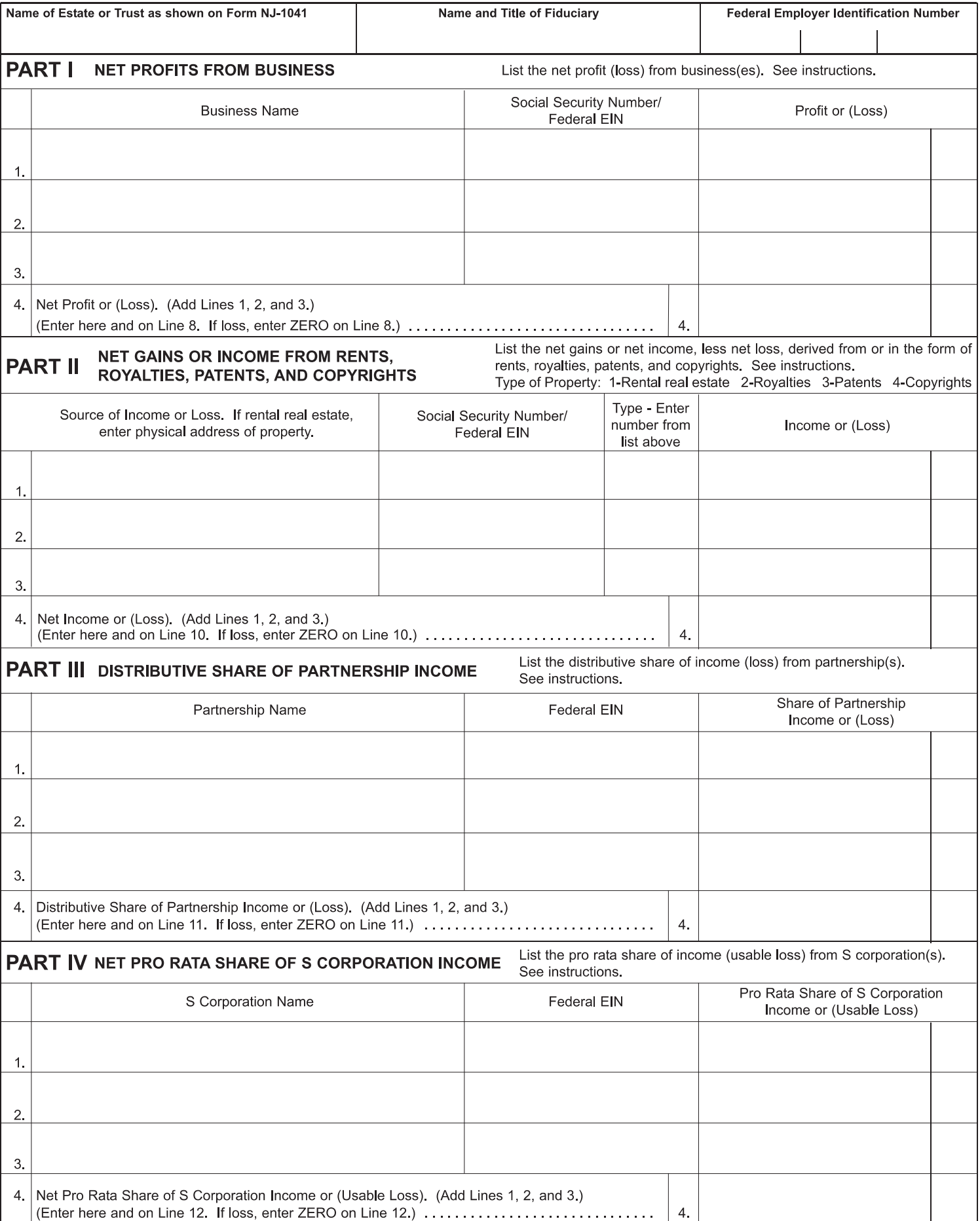